## **9100B-RS**

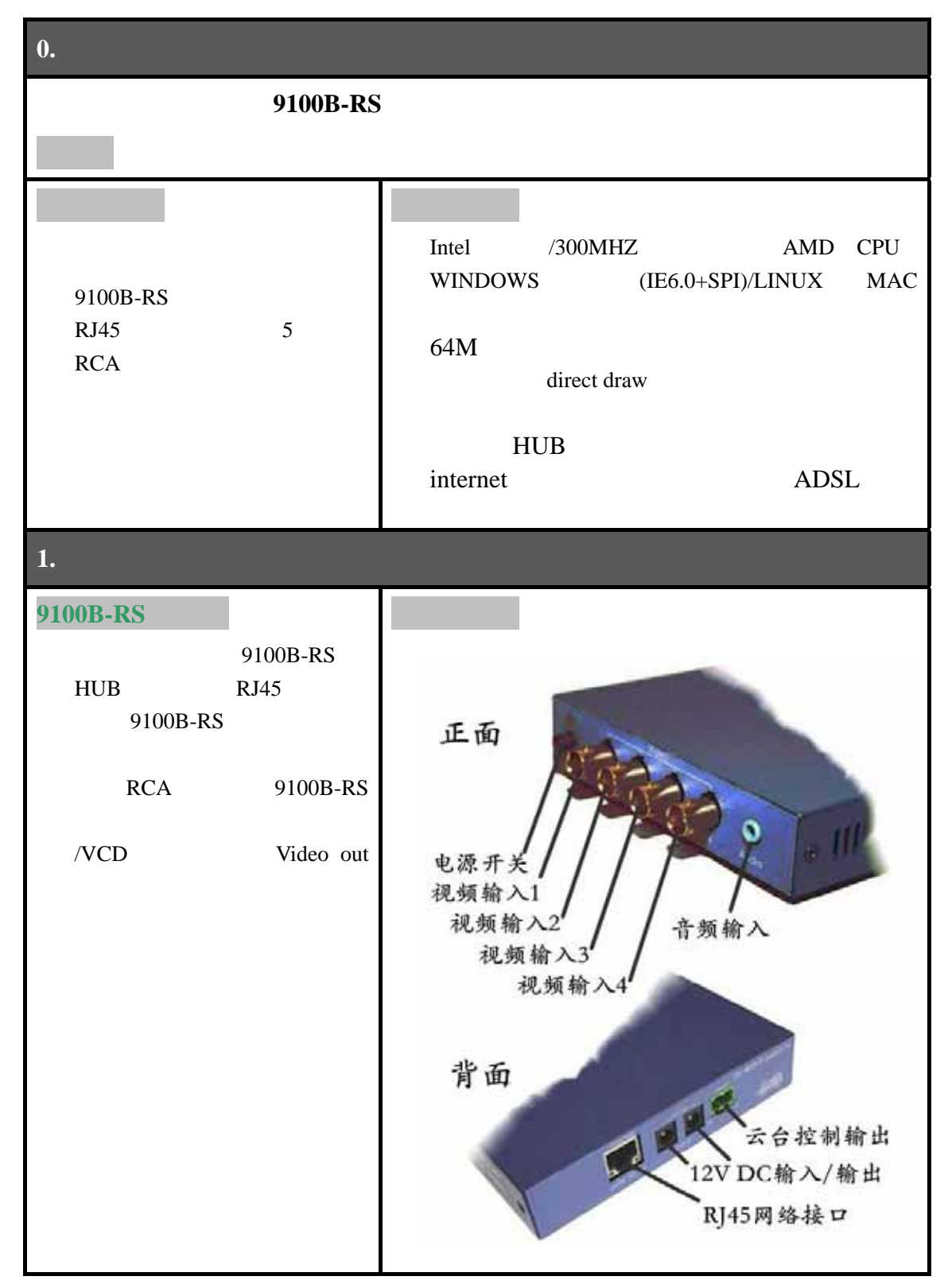

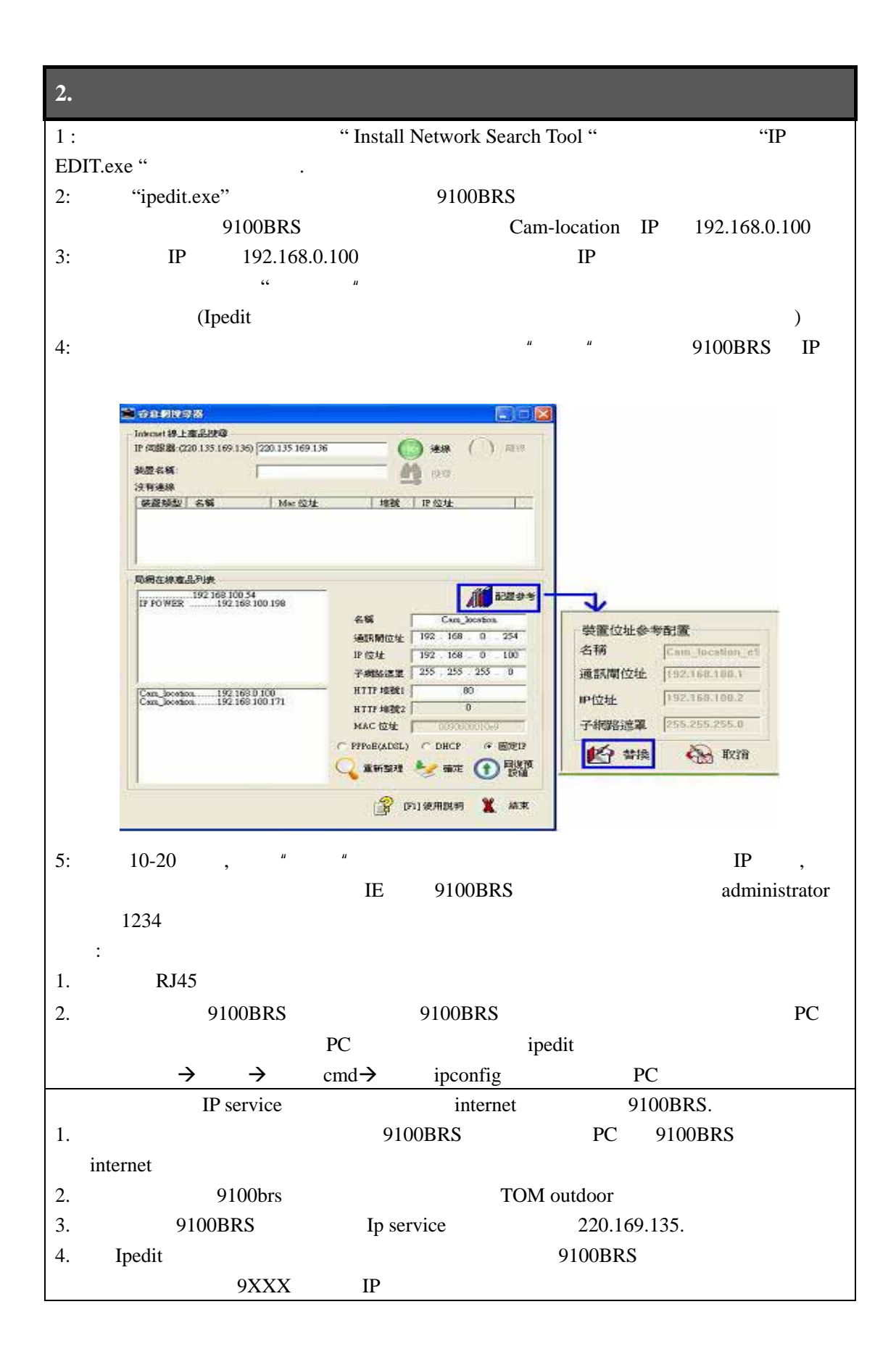